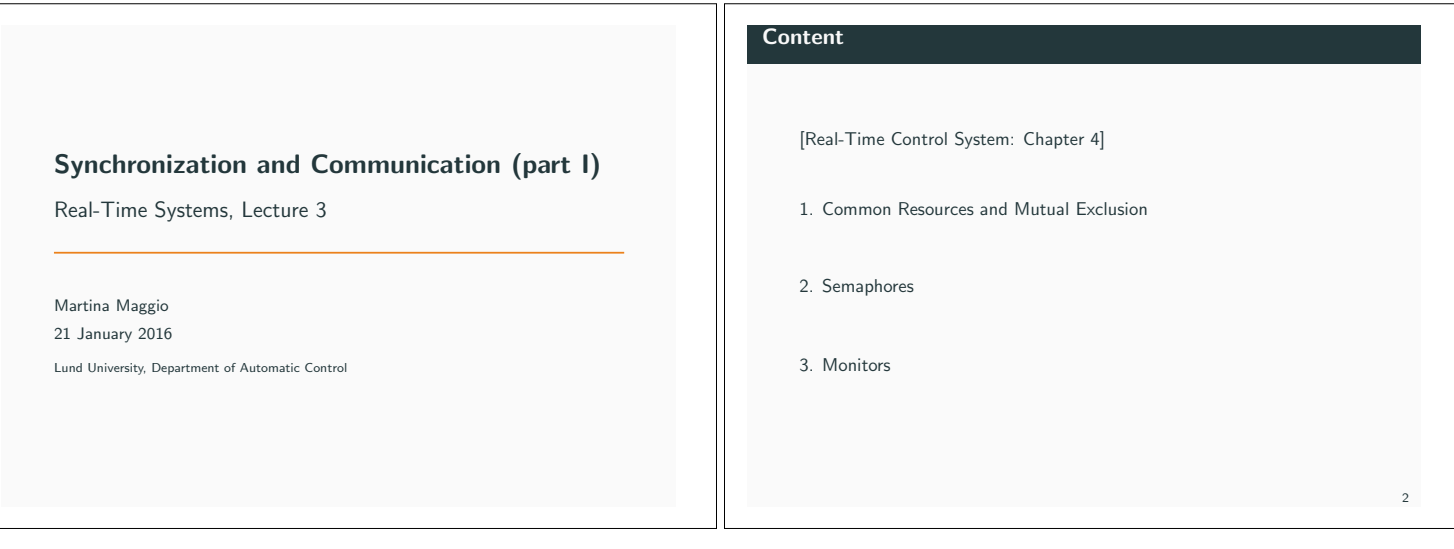

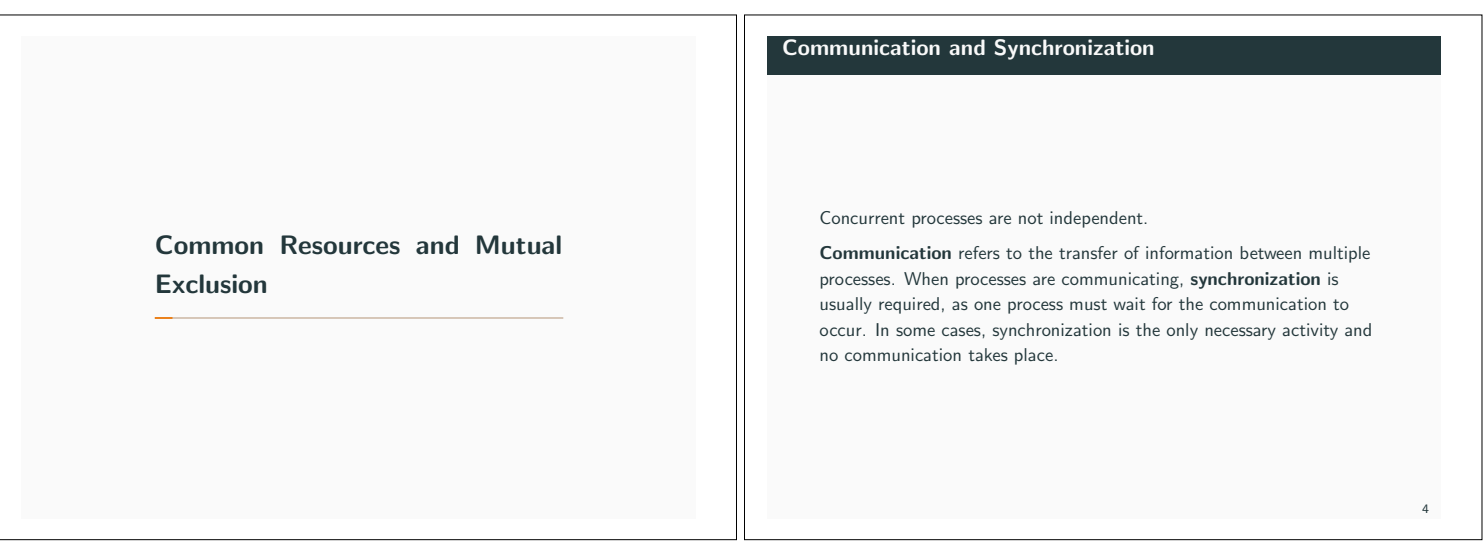

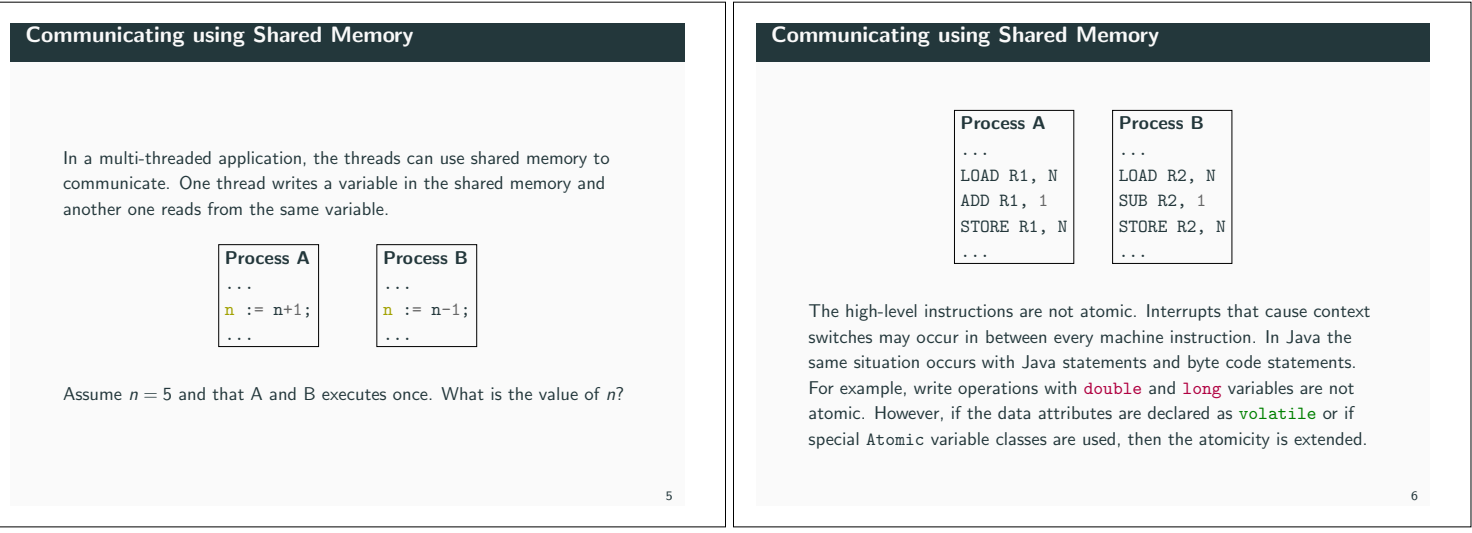

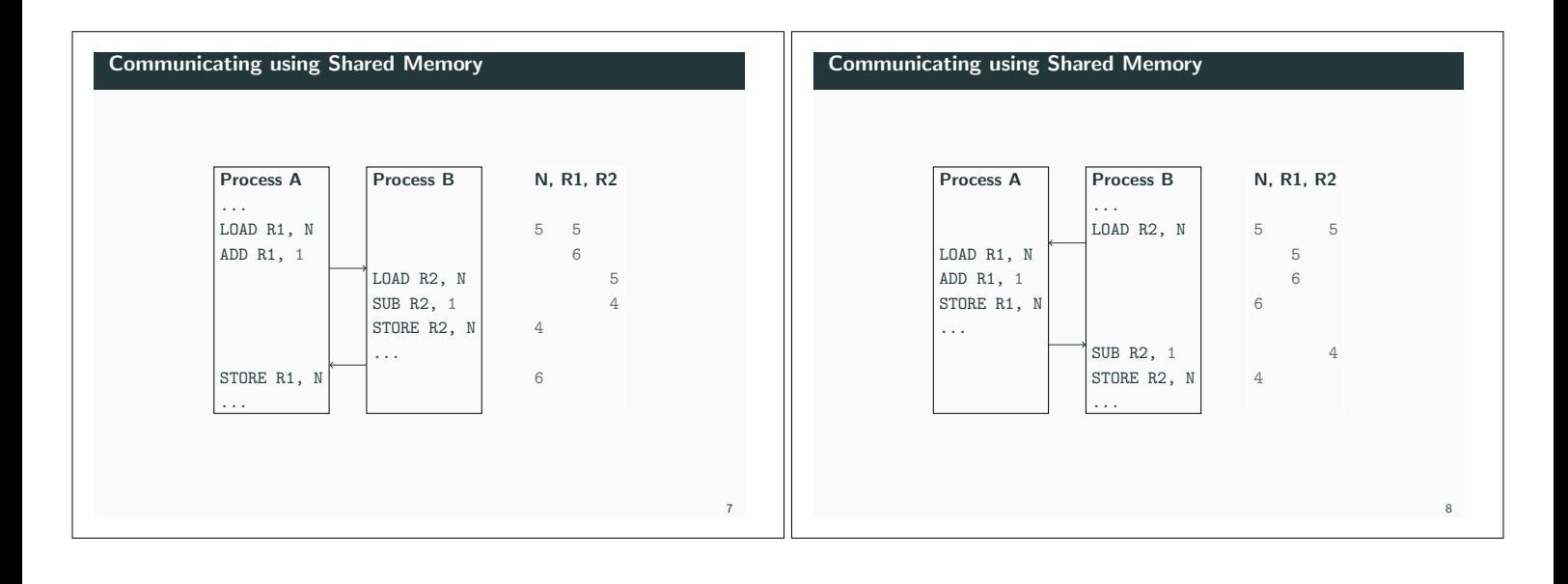

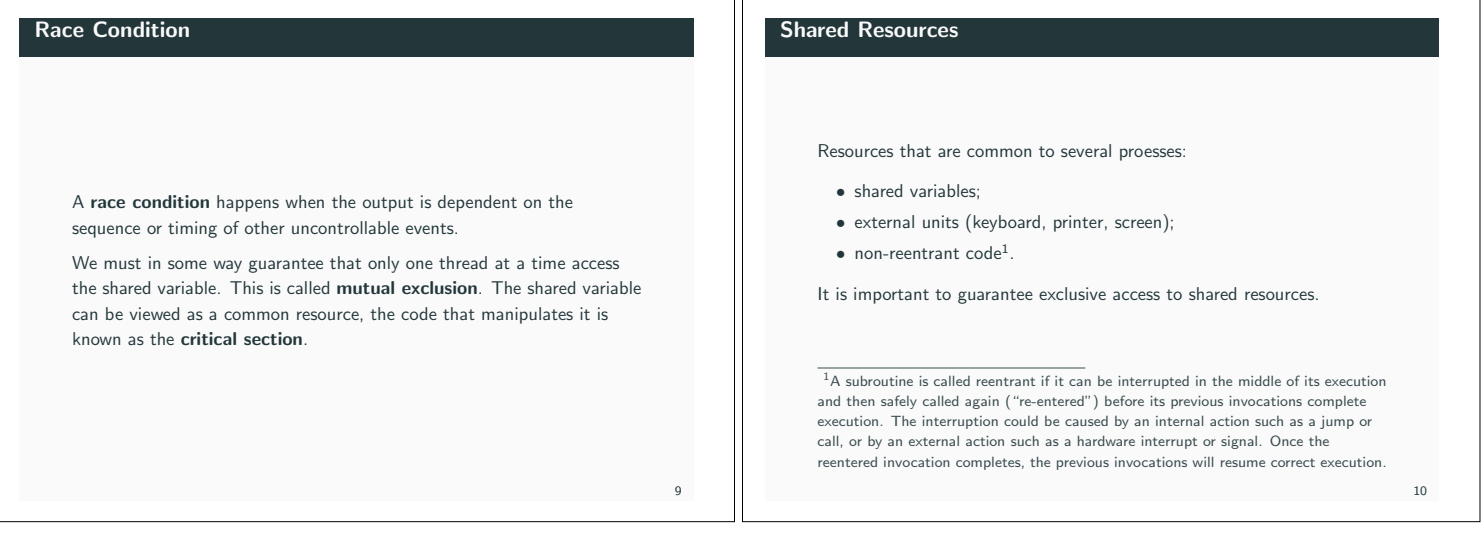

11

# Mutual Exclusion

Mutual Exclusion is a mechanism that allows a process to execute a sequence of statements (a *critical section*) indivisibly.

# It can be implemented disabling the interrupts.

- *•* Process A disable the interrupts,
- *•* Process A access the critical section,
- *•* Process A terminates the critical section,
- *•* Process A re-enable the interrupts.

The drawback is that no other process can execute (while we would like that no other process can be simultaneously in a critical section). This approach only works in uni-processor case.

## Mutual Exclusion

Mutual Exclusion can also be implemented using flags (polling, busy wait).

## Process A ... REPEAT until free;

 $\vert$  free = false; access critical section; free = true; ...

# Process B

... REPEAT until free;  $\vert$  free = false; access critical section; free = true; ...

However, one flag is not enough. The flag is also a global variable and as such it is subject to the same read and modify problems. Using Dekker's algorithm<sup>2</sup> it is possible to synchronize two processes using three flags.

 $2$ http://en.wikipedia.org/wiki/Dekker's\_algorithm

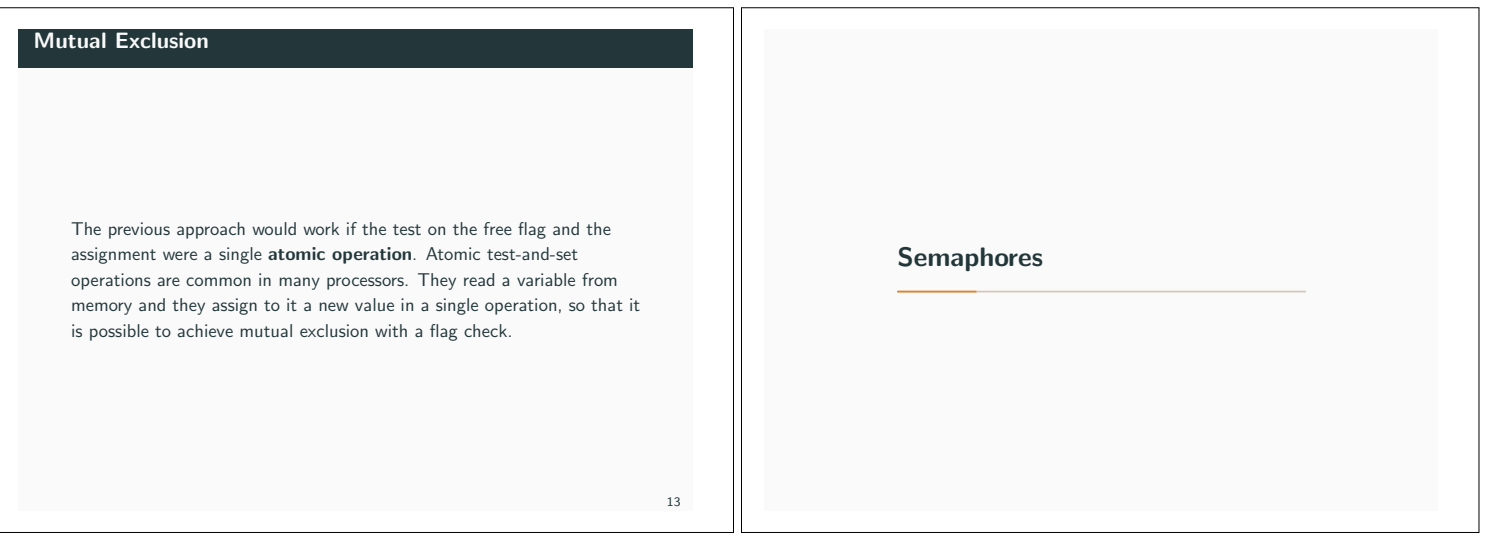

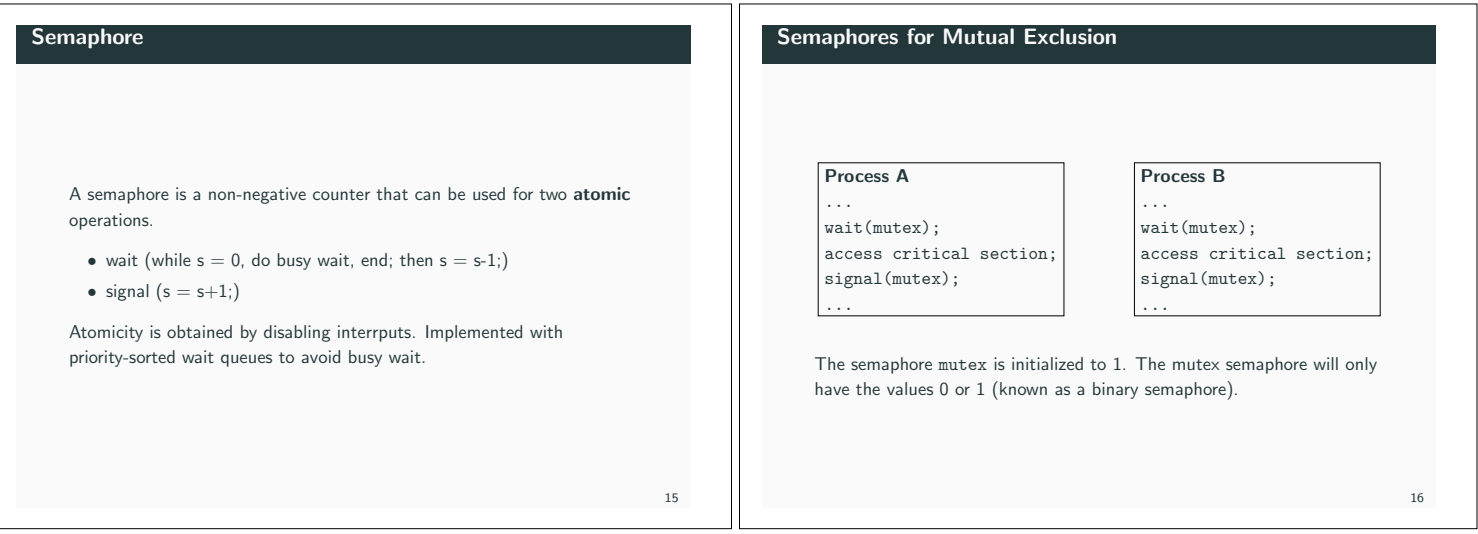

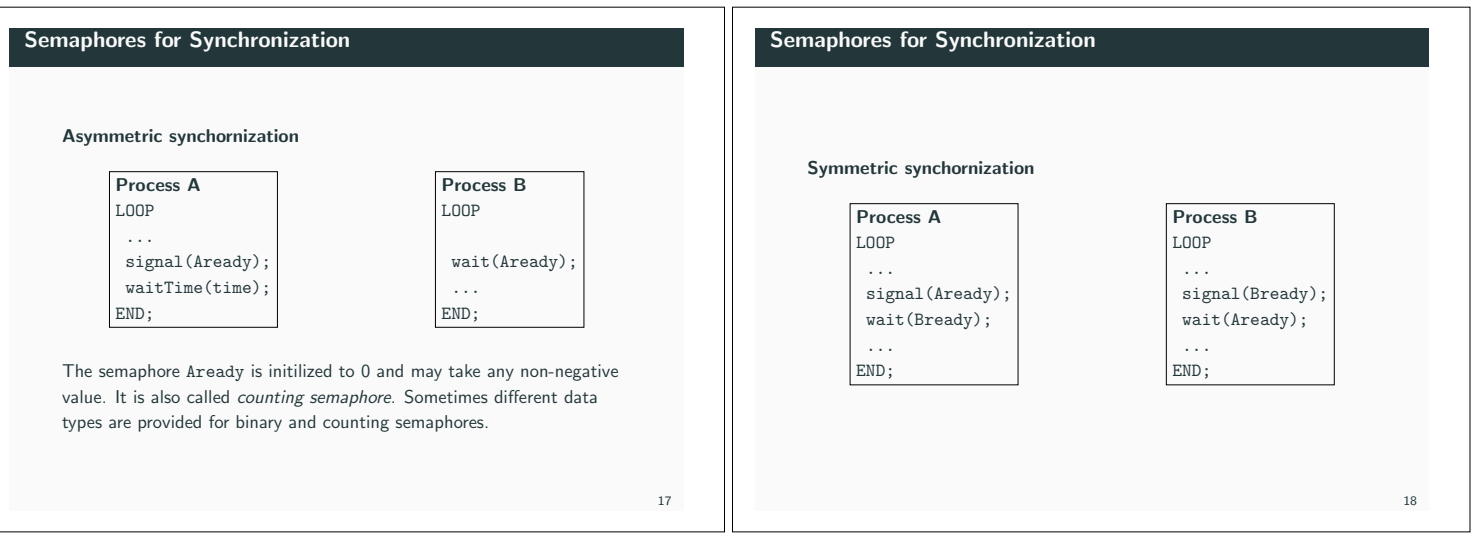

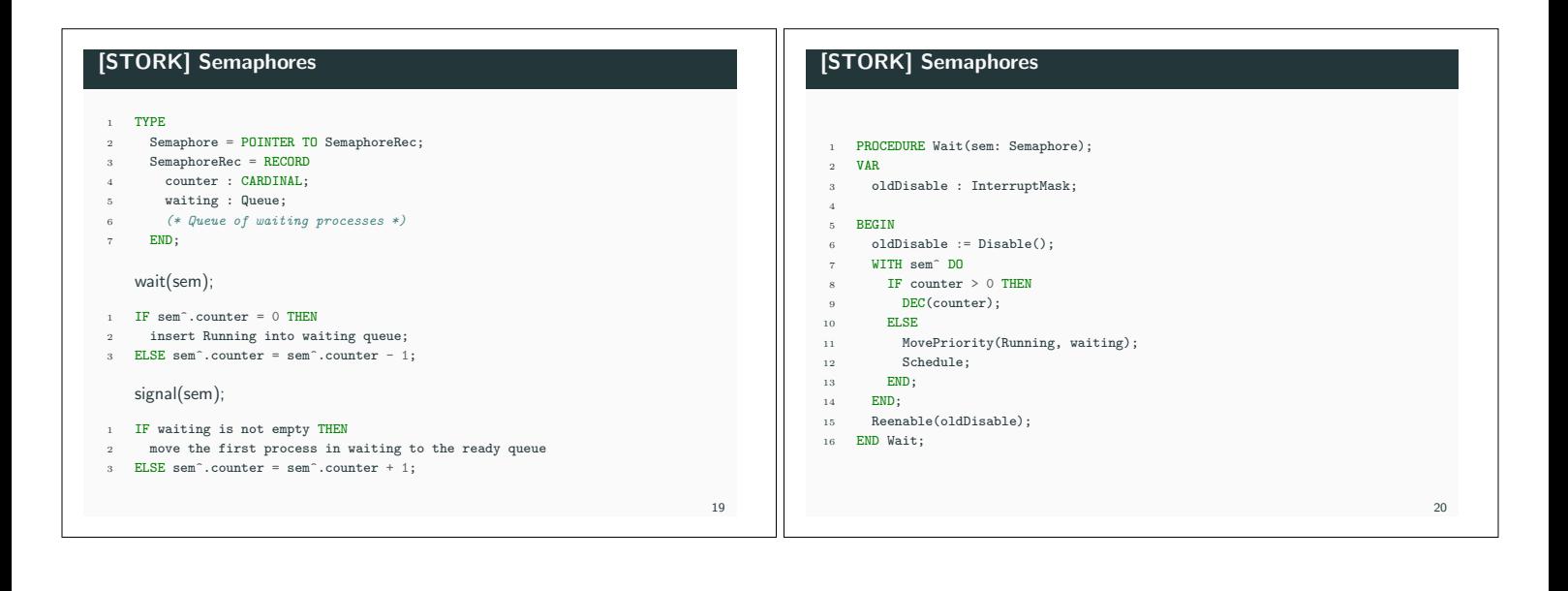

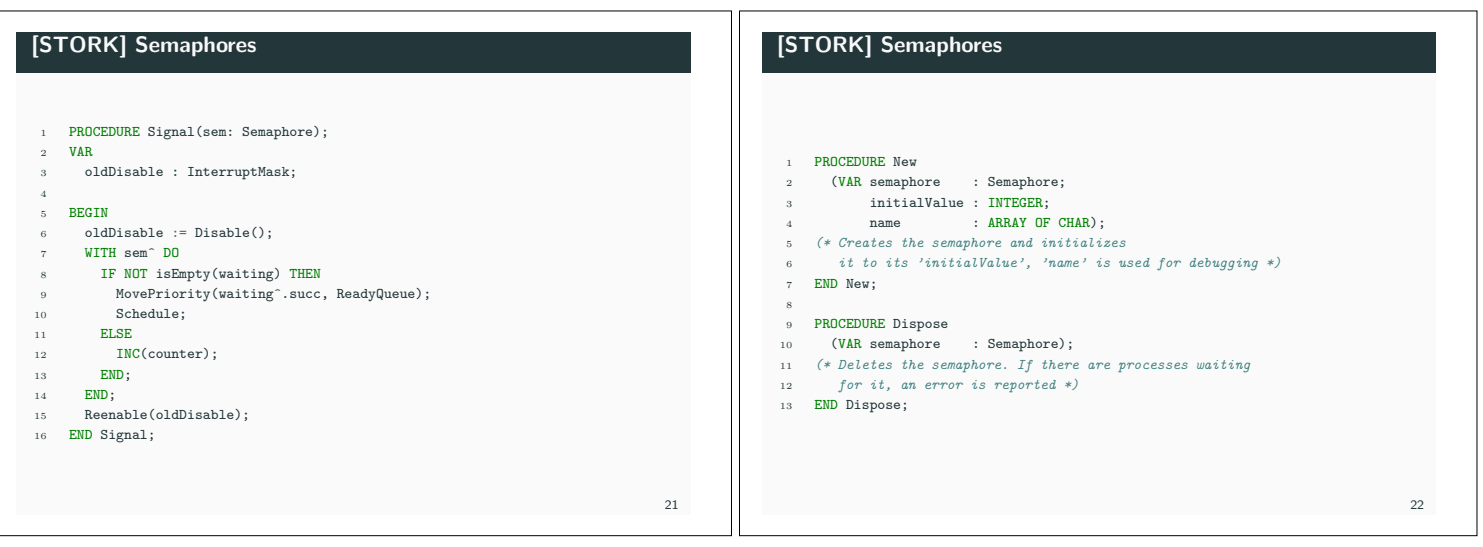

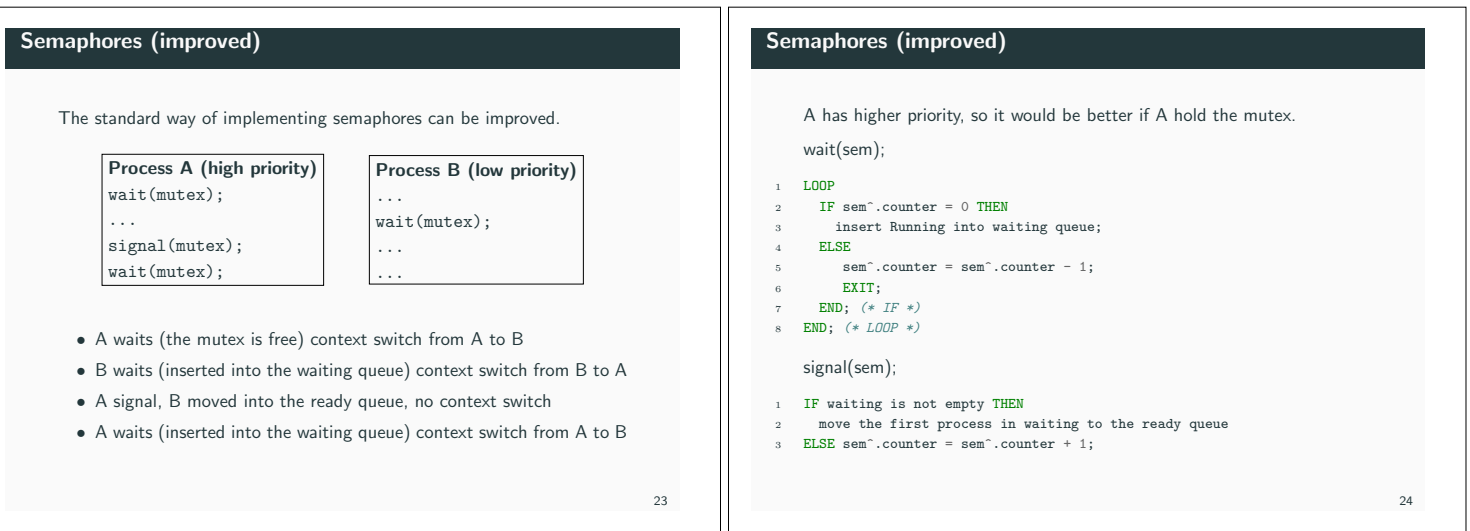

## Semaphores (improved)

[JAVA] Semaphores

- *•* A waits (the mutex is free, counter 0) context switch from A to B
- *•* B waits (inserted into the waiting queue) context switch from B to A
- *•* A signal, B moved to the ready queue, no context switch, counter 1
- *•* A waits (counter decreased to 0), A holds the semaphore
- *•* context switch from A to B, B checks again if it holds the semaphore
- *•* B inserted into the waiting queue, context switch from B to A
- *•* A signal, B moved to the ready queue, no context switch, counter 1
- *•* context switch from A to B, B checks again if it holds the semaphore
- *•* B sets the counter to 0 and holds the semaphore

# [JAVA] Atomic Classes

In Java there is a small set of classes that allows atomic reads, writes and test-and-set operations. They belong to java.util.concurrent.atomic.

*•* AtomicInteger, AtomicBoolean, AtomicLong, AtomicReference and arrays of these

26

- *•* boolean compareAndSet(expectedValue, updateValue); test-and-set primitive
- *•* int get(); read method on AtomicInteger
- void set(int value); write method on AtomicInteger

# Semaphores were originally not a part of Java. Added in Java 1.5. They are part of java.utils.concurrent. *•* Semaphore class *•* acquire(); corresponds to wait(); an event.

 $25$ 

 $27$ 

*•* release(); corresponds to signal();

It is also possible to implement a Semaphore class using synchronized methods (we will use that, in this course).

#### Condition Synchronization

A combination of access to common data under mutual exclusion with synchronization of type "data is available". Checking some logical condition on the shared data, when the condition becomes true there is

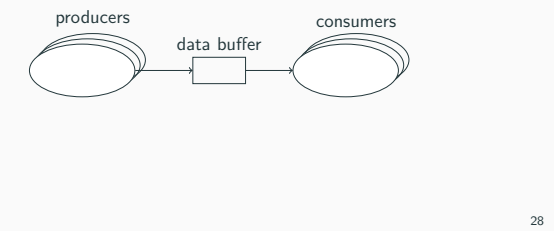

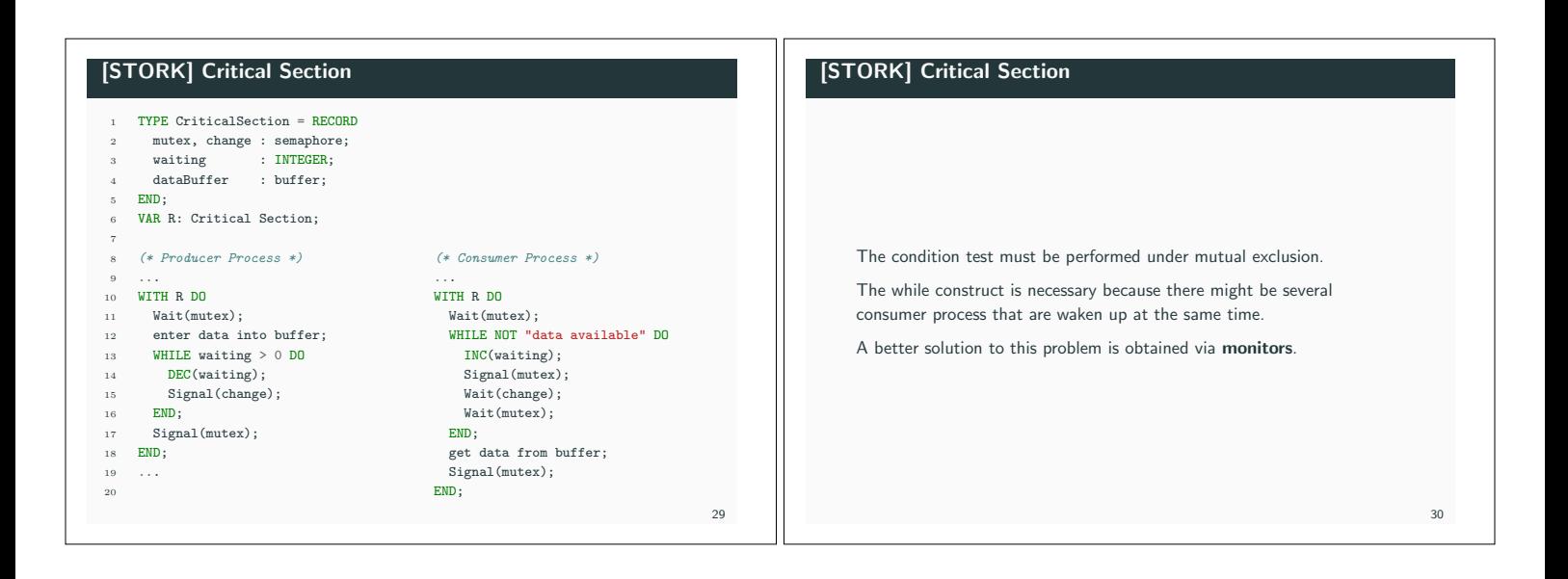

## Semaphores (summary)

- *•* A low-level real-time primitive that can be used to obtain mutual exclusion and synchronization.
- *•* Requires programmer discipline. A misplaced wait or signal is difficult to detect and may have unpredictable and disastrous results.
- *•* Condition synchronization with semaphores is complicated.

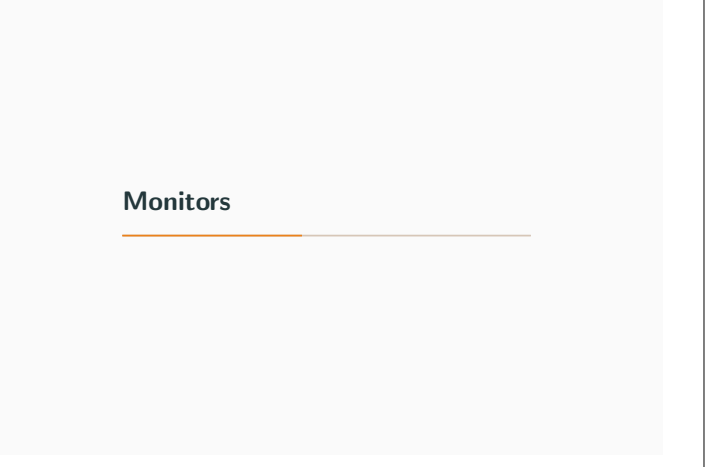

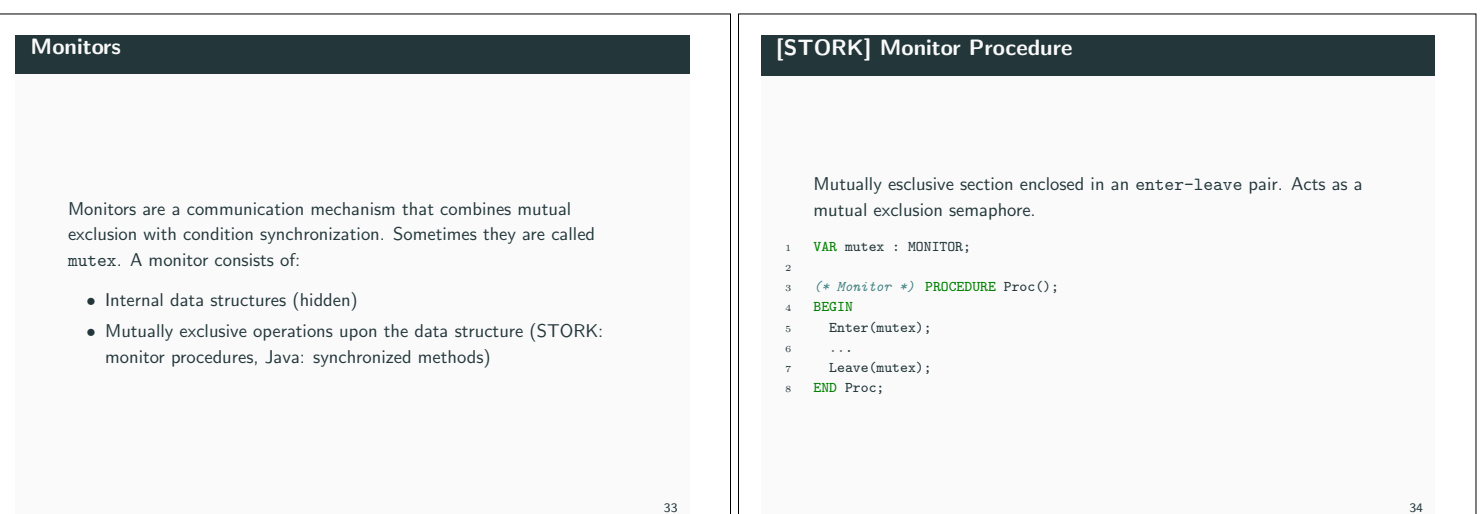

31

## Condition Variables

Condition synchronization is obtained via condition variables (monitor events, event variables). A condition variable is associated with a monitor and has a queue of processes waiting for the event).

A thread can decide to wait for an event. A thread can notify other threads that the event has occurred. These operations are called within the monitor. If a thread decided to wait for an event the monitor is released and the thread reenters the monitor when the event occurs.

# [STORK] Condition Variables

Condition variables are represented by variables of type Event.

PROCEDURE Await(ev: Event);

Blocks the current process and places it in the queue associated with the event. Performs an implicit Leave. May only be called from within a monitor procedure.

## PROCEDURE Cause(ev: Event);

All processes that are waiting in the queue of the event are moved to the monitor queue and inserted according to their priority. If no process is waiting, cause corresponds to a null operation. May only be called from within a monitor procedure.

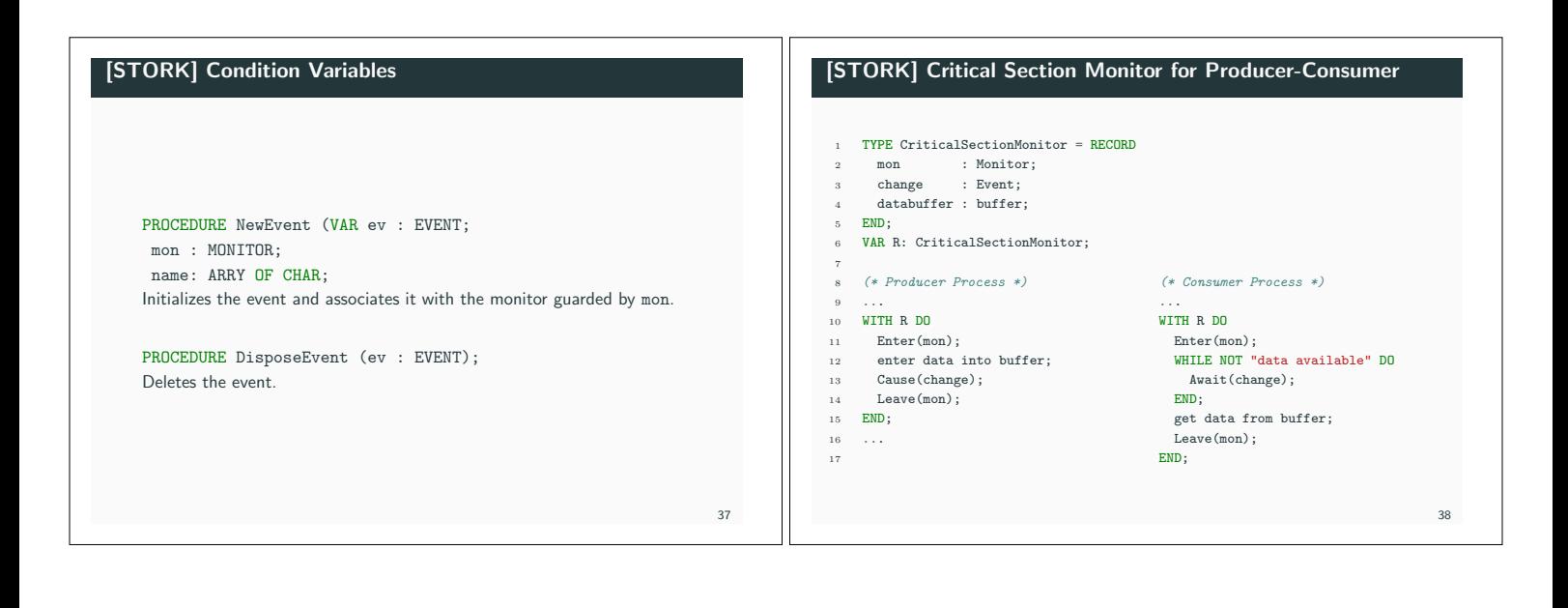

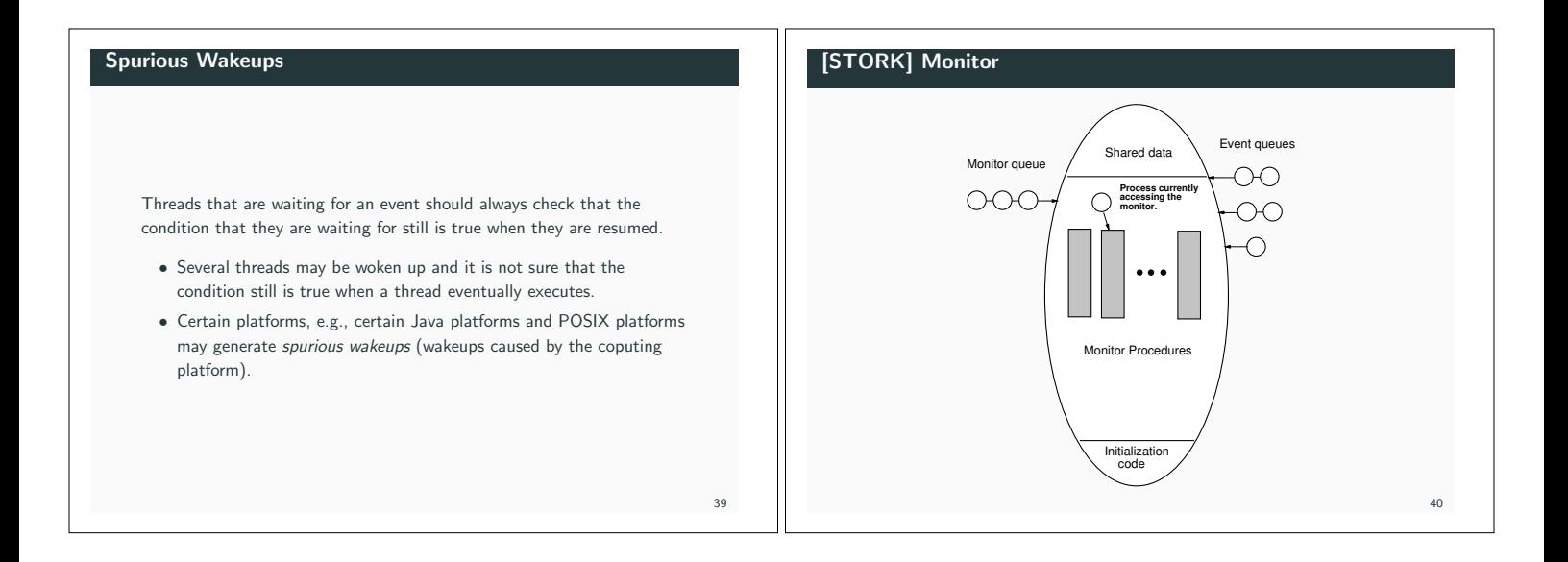

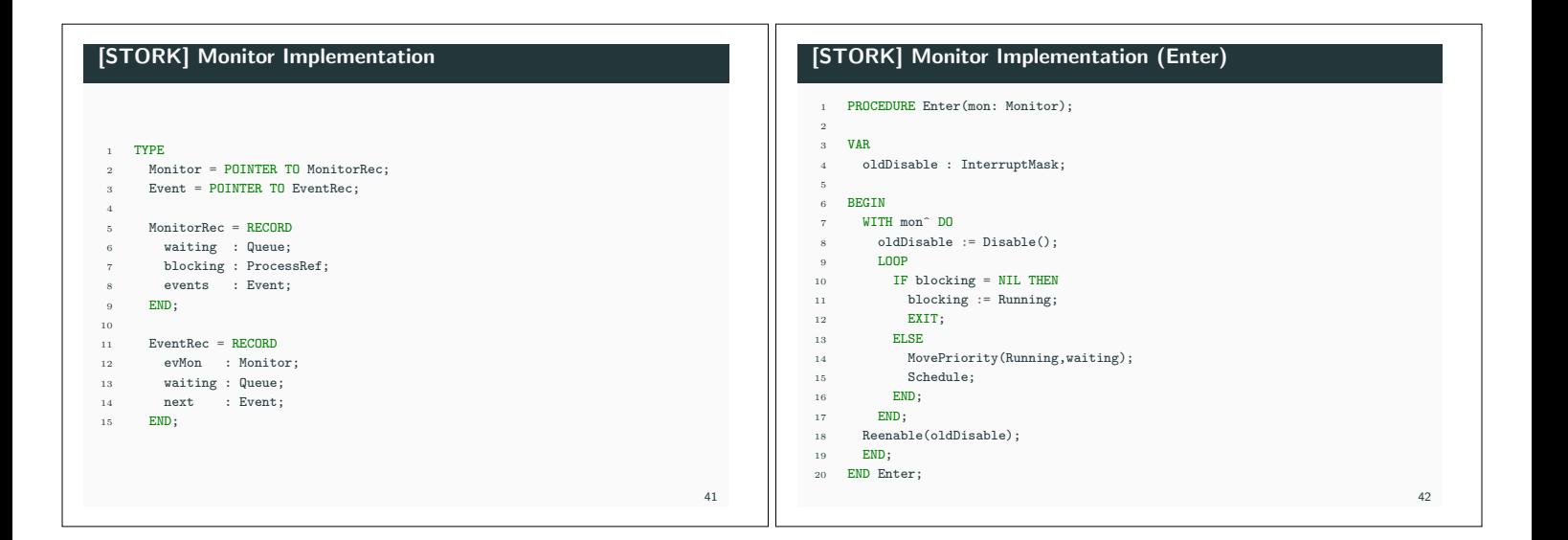

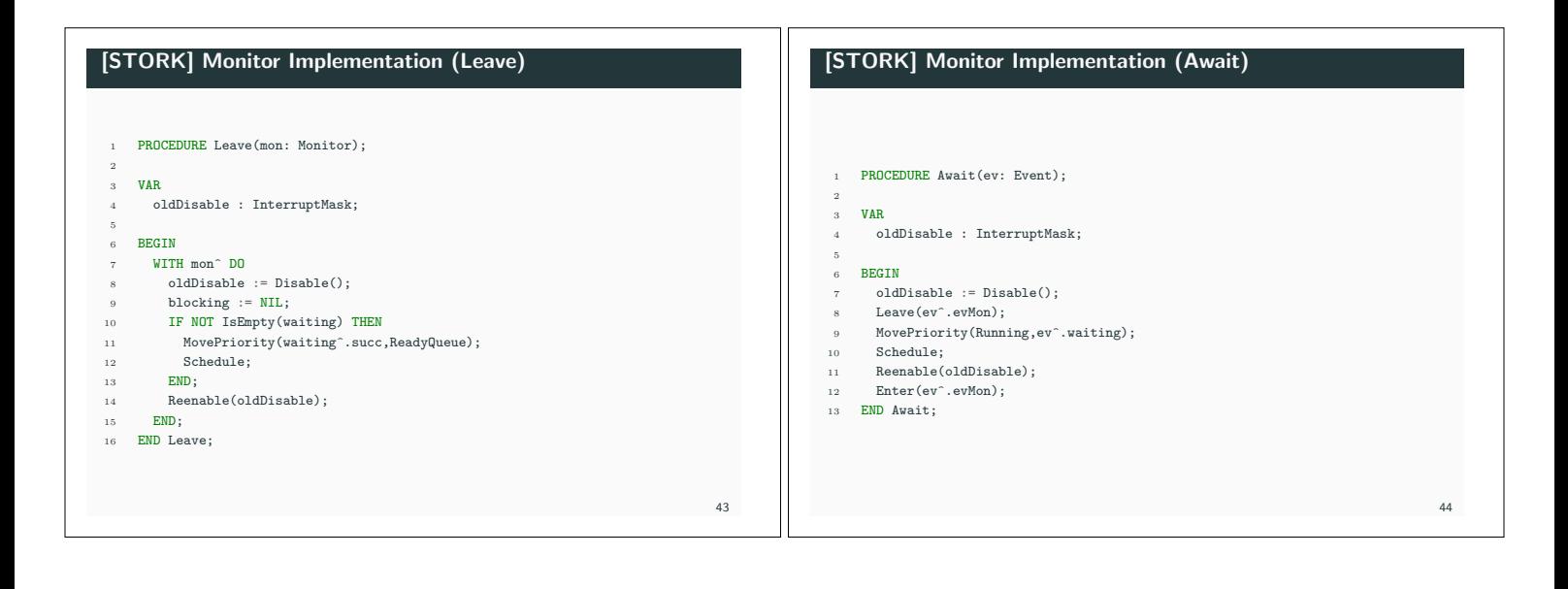

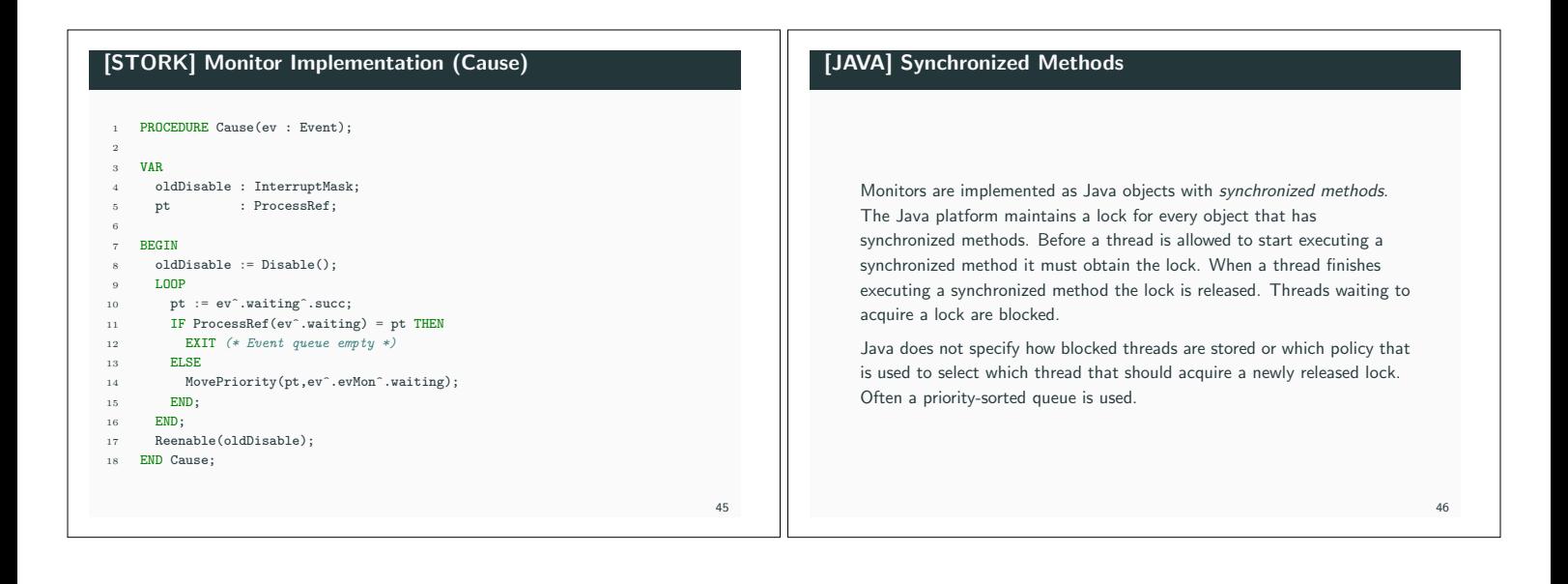

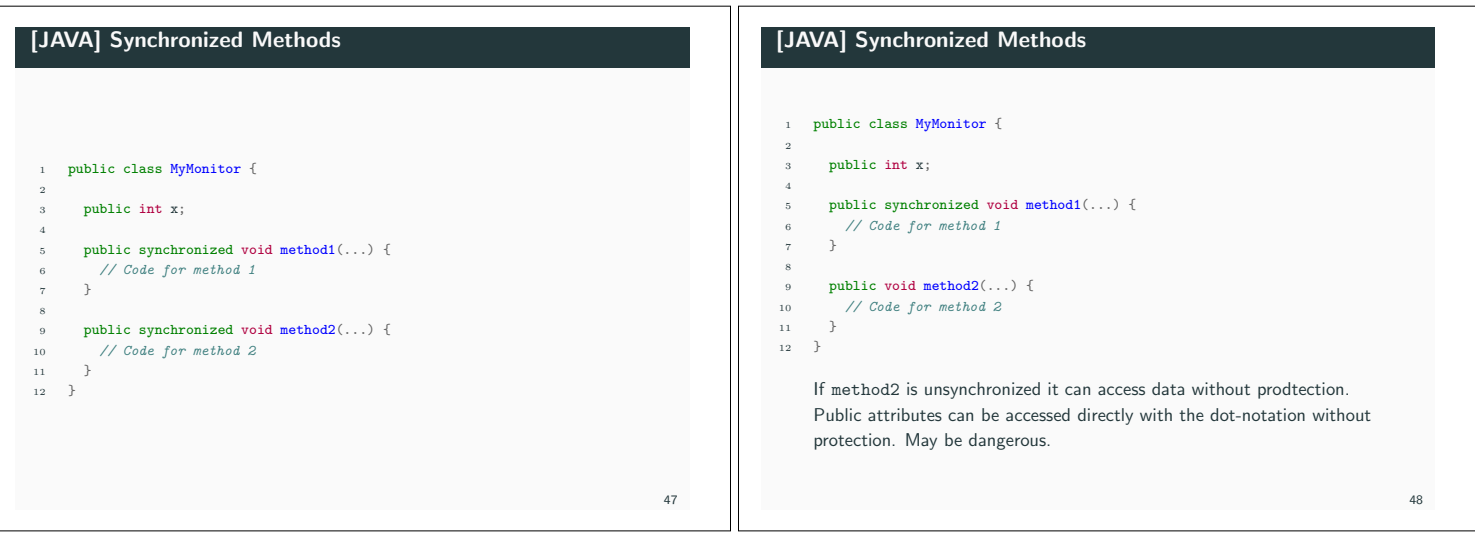

#### [JAVA] Synchronized Methods

Java locks are reentrant. A thread holding the lock for an object may call another synchronized method of the same lock. In STORK this would lead to a deadlock. Static methods can also be synchronized.

*•* Each class has a class lock, the class lock and the instance lock are distinct, unrelated, locks.

## [JAVA] Synchronized Blocks

Synchronization can be provided for smaller blocks of code than a method.

#### public void MyMethod() {

- <sup>2</sup> *// unsychronized code* <sup>3</sup> synchronized (this) { *// could also be synchronized (obj)*
- <sup>4</sup> *// synchronized code*
- <sup>5</sup> }

 $49$ 

51

53

<sup>6</sup> *// unsychronized code* <sup>7</sup> }

> Acquires the same object lock as if it had been the whole method that had been synchronized. Using synchronous blocks it is also possible to synchronize on other objects. The code of the synchronized block is, from a synchronization point of view, executed as if it instead had been a call to a synchronized method of the object obj.

## [JAVA] Condition Synchronization

However, Java only supports a single, anonymous condition variable per locked object.

The Java method wait() corresponds to STORK's Await(ev : Event):

- method of class Object:
- *•* no argument (single, anonymous condition variable);
- *•* may only be called within synchronization;
- *•* the calling thread releases the lock and becomes blocked;
- *•* Java does not specify how the blocking is implemented, however, in most implementations a priority-sorted queue is used.

## [JAVA] Condition Synchronization

The Java method wait() corresponds to STORK's Await(ev : Event):

- *•* throws the runtime exception IllegalMonitorStateException if the current thread is not the owner of object's lock;
- *•* throws the checked exception InterruptedException if another thread has interrupted the current thread;
- <sup>1</sup> try {
- $wait()$ ;
- <sup>3</sup> } catch (InterruptedException e) { <sup>4</sup> *// Exception handling*
- <sup>5</sup> }
- *•* takes an optional timeout argument, wait(long timeout);
- *•* the thread will wait until notification or until the timeout period has elapsed.

## [JAVA] Condition Synchronization

The Java method notifyAll() corresponds to STORK's Cause(ev : Event):

- method of class Object:
- *•* no argument;
- *•* may only be called within synchronization;
- *•* all threads waitining for the anonymous event for the object are woken up (moved to the "waiting" queue of the object)

The Java method notify() just wakes up one thread:

- *•* not available in STORK;
- *•* not specified which thread is woken up;
- *•* in most implementations it is the first one in the queue;
- *•* may only be called within synchronization.

[JAVA] Anonymous Condition Variables

Having only one condition variable per synchronized object can lead to inefficiency. Assume that several threads need to wait for different conditions to become true. With Java synchronized objects the only possibility is to notify all waiting threads when any of the conditions become true. Each thread must then recheck its condition, and, perhaps, wait anew. May lead to unnecessary context switches.

Java design flaw!

 $50$ 

 $52$ 

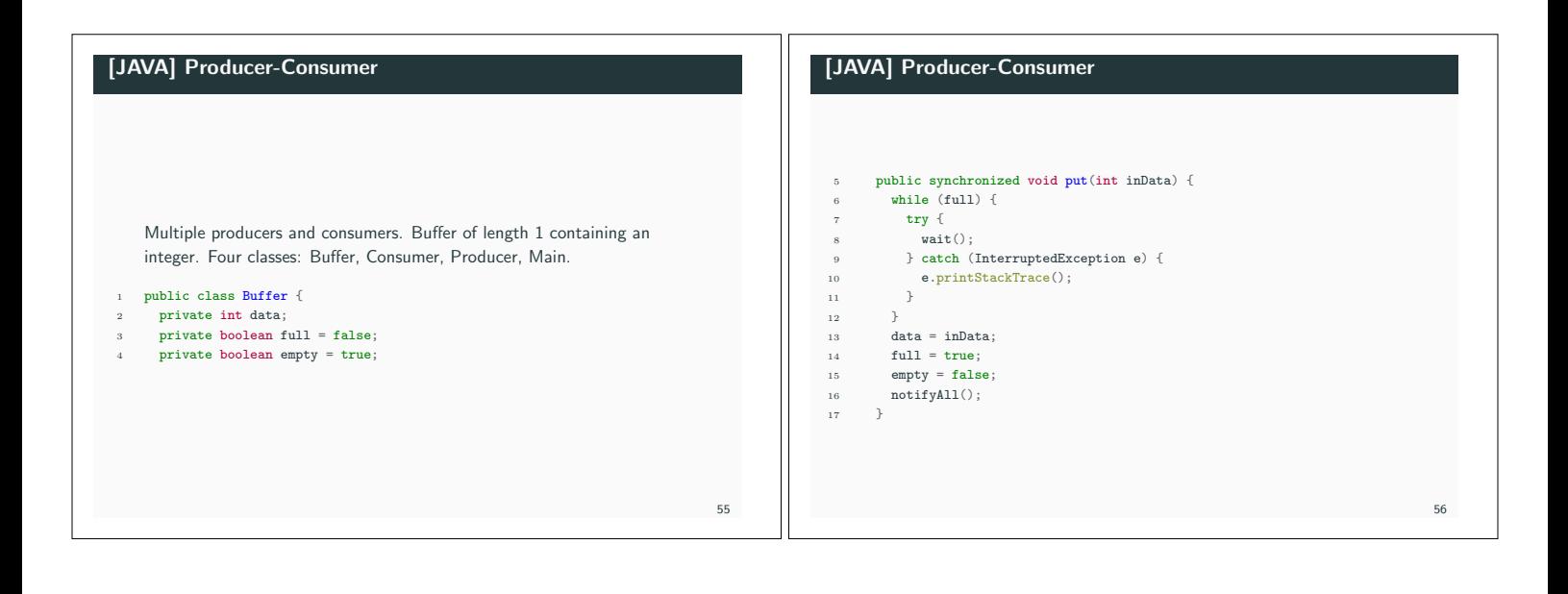

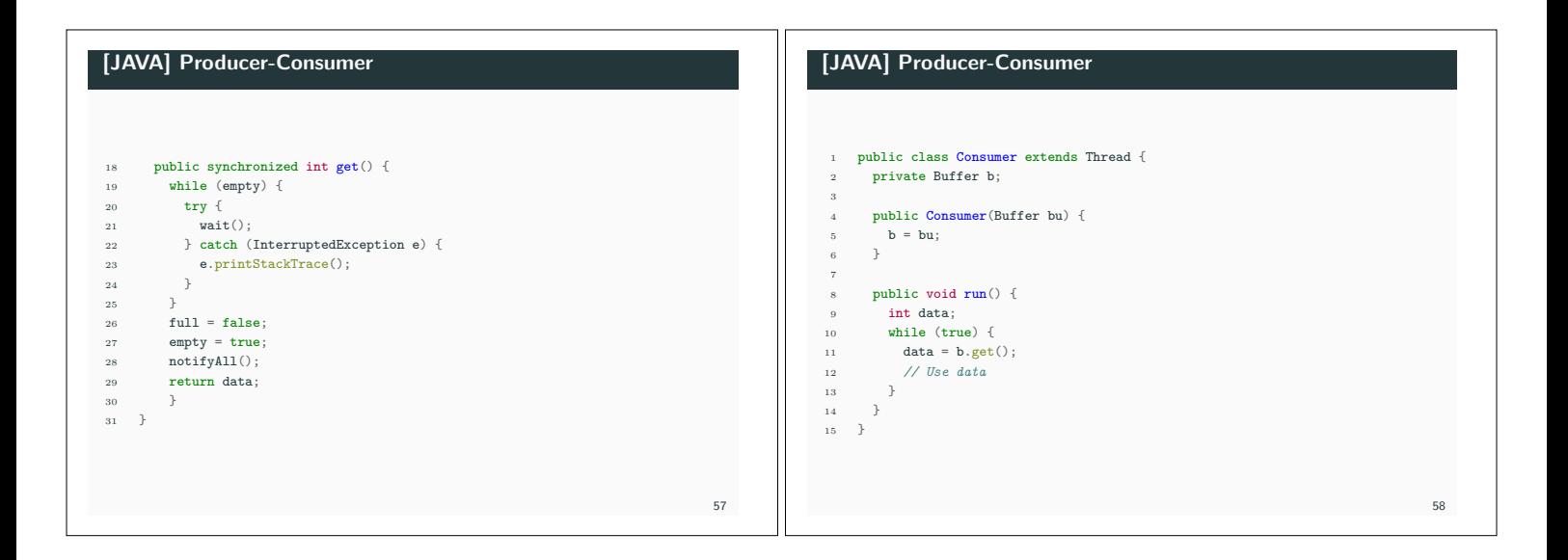

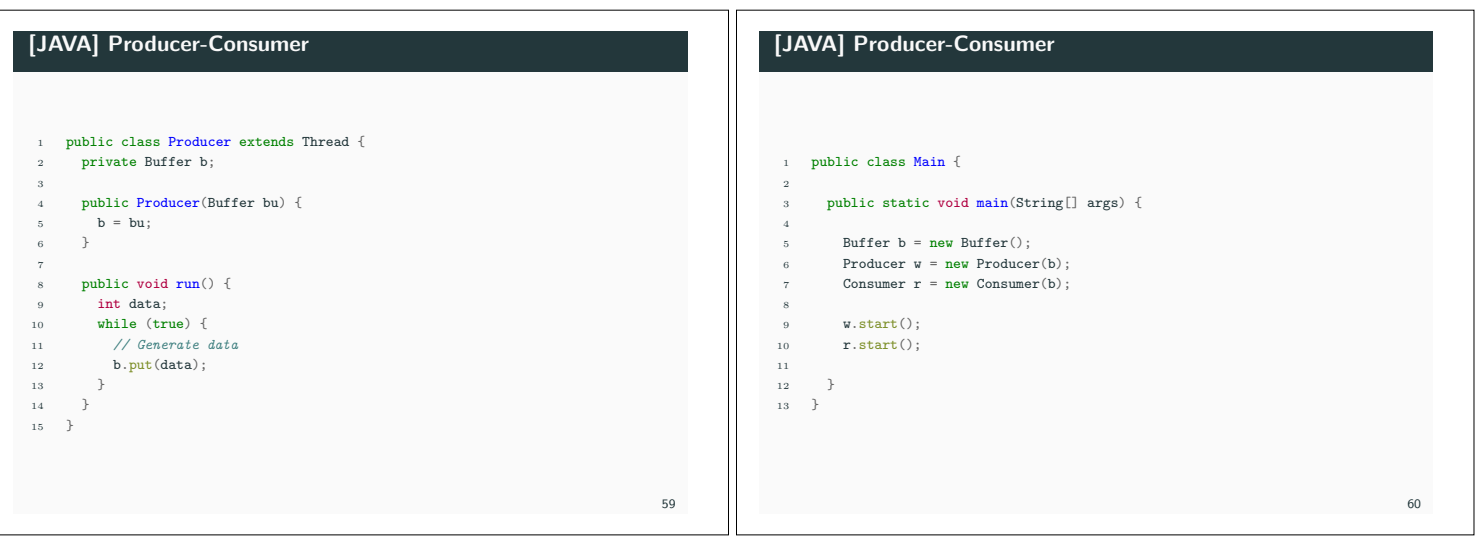

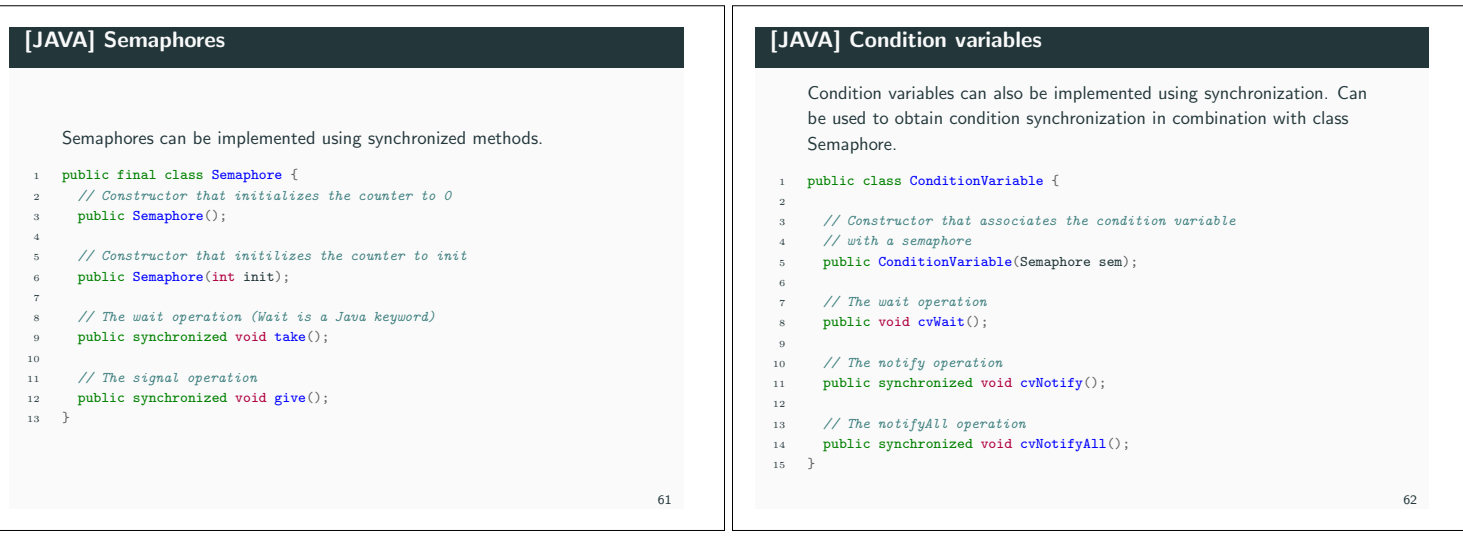

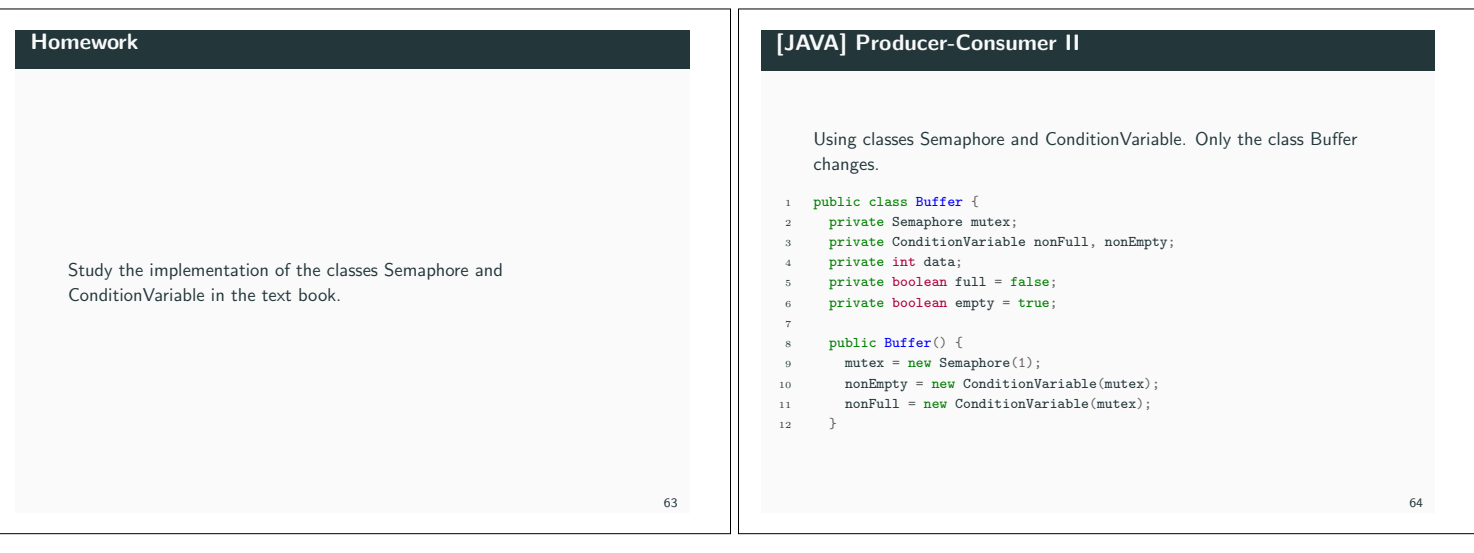

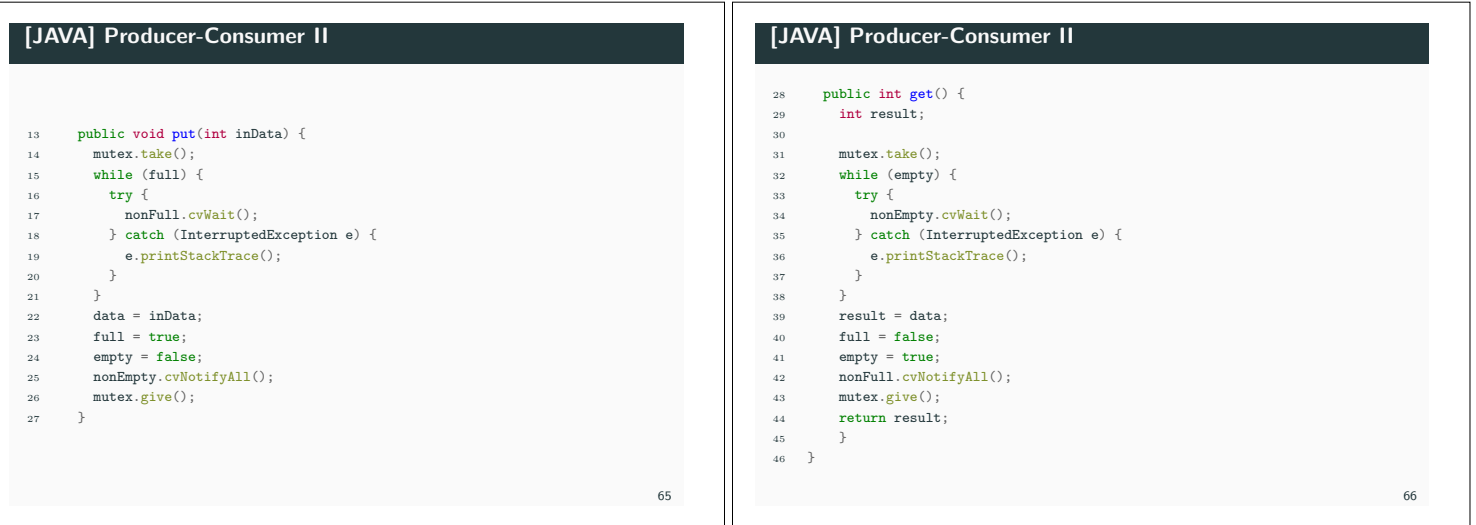

# [JAVA] Monitors

# Monitors (summary)

The following basic programming rules are good practice to follow.

- *•* Do not mix a thread and a monitor in the same object/class:
	- *•* a monitor should be a passive object with synchronized access methods;
	- *•* you may use a passive monitor object as an internal object of another, possible active, object.
- *•* Do not use synchronized blocks unnecessarily.

#### *•* A high-level primitive for mutual exclusion and condition synchronization.

- *•* Implemented using synchronized methods/blocks in Java.
- *•* Semaphores and condition variables can be implemented.

68

# [C-Linux] Synchronization Linux supports synchronization in many ways. Part of it is provided by the Linux Kernel and is intended to be used primarily by the Kernel but can be used also by userspace processes (often inefficient). Part of it is provided by the Posix (pthread<sup>3</sup>) library and is intended to be used by userspace applications. 3https://computing.llnl.gov/tutorials/pthreads/ 69 [C-Linux] Kernel Synchronization *•* Spin Lock (Kernel): similar to a binary semaphore, but a thread that wants to take a lock held by another thread will wait via spinning (busy waiting); assumes that the thread holding the lock can be preempted; inefficient use of the CPU; should only be held for very short periods of time. *•* Semaphores (Kernel): counting semaphores; operations (up() for wait and down() for signal. 70

67

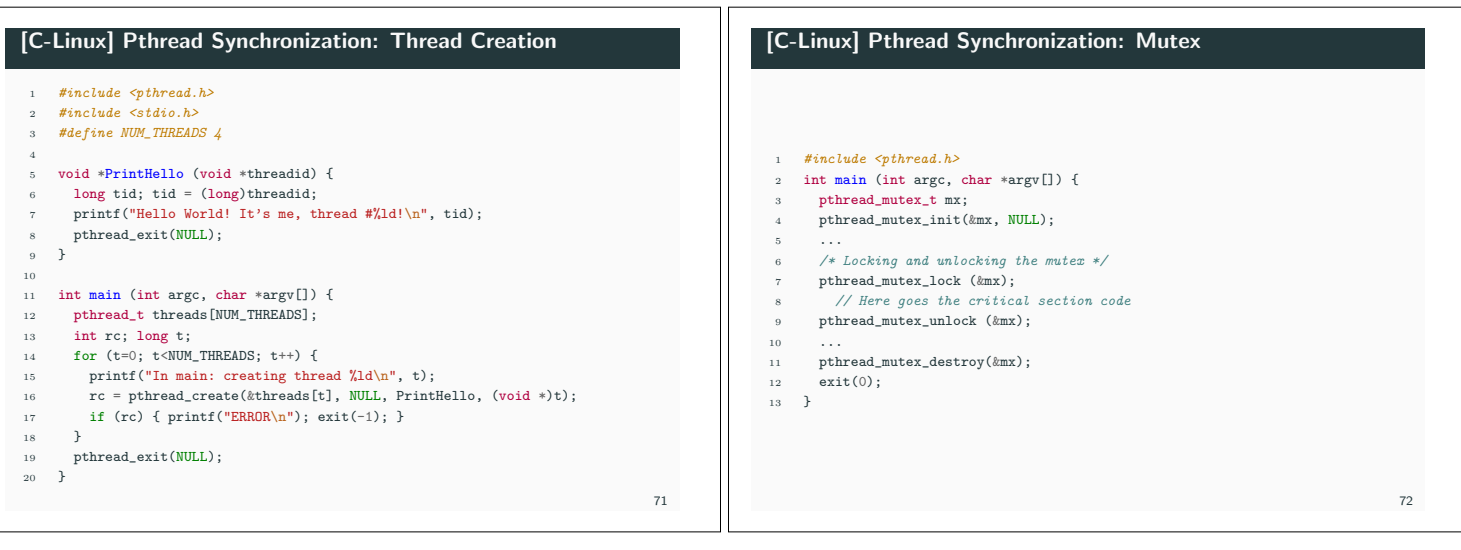

# [C-Linux] Pthread Synchronization: Condition Variables

- *•* pthread\_cond\_wait unlocks the mutex and waits for the condition variable to be signaled;
- *•* pthread\_cond\_timedwait lace limit on how long it will block;
- *•* pthread\_cond\_signal restarts one of the threads that are waiting on the condition variable cond;
- *•* pthread\_cond\_broadcast wakes up all threads blocked by the specified condition variable.

73